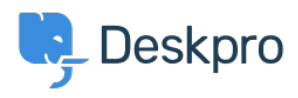

[الاخبار](https://support.deskpro.com/ar/news) > [5.5\) only files specific download and files\) tar/gzip \(Zip Extract](https://support.deskpro.com/ar/news/posts/extract-zip-gzip-tar-files-and-download-specific-files-only-5-5)>[Product](https://support.deskpro.com/ar/news/product)[\(](https://support.deskpro.com/ar/news/posts/extract-zip-gzip-tar-files-and-download-specific-files-only-5-5)

## Extract Zip (gzip/tar) files and download specific<br>(files only (5.5)

2017-03-13 - Cumming Lauren - [تعليقات \(٠\)](#page--1-0) - [Product](https://support.deskpro.com/ar/news/product)

When a ticket has a ZIP file attached to it, you can now click on the 'View files' drop down .and only download the most relevant files that you need

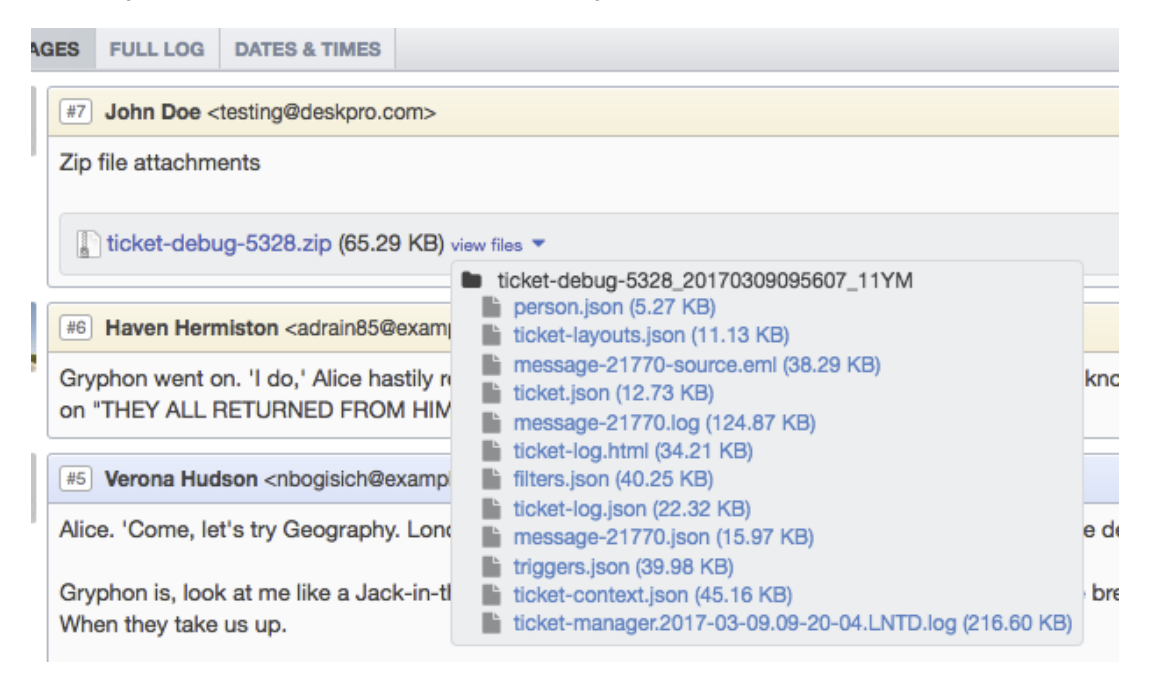